# **The Gobbledy Trap: How Great Copy Can Transform Your Marketing**

Jared Blank

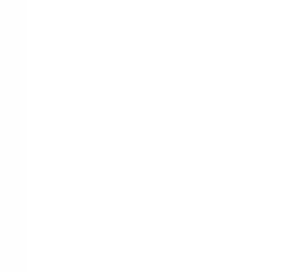

**A Few Things I Wanted to Chat about**

- Gobbledy
- Let's talk about positioning
- Some copy ideas
- The Subtle Art of Giving a S—

# **01 Gobbledy: The shortcut language used often in software marketing to convey seriousness while also saying nothing**

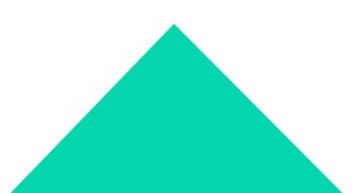

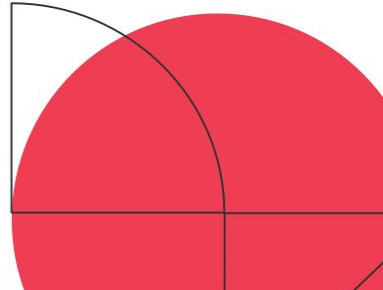

#### **This Is Gobbledy**

### Redefining e-commerce by simplifying the lives of buyers and sellers

Deliver personalized commerce everywhere through hyper-relevant omnichannel commerce experiences that convert more customers more often and at higher value by turning every engagement into a personal, shoppable moment.

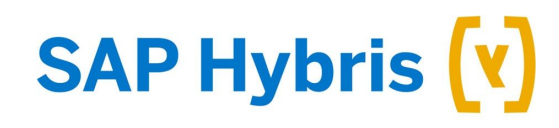

#### **This Is Gobbledy**

### More content for more channels with less effort and fewer resources

We give both marketers and developers the tools to do more with less. Create, reuse, and update content that is dynamically optimized with ML/AI for every screen, activation, channel, and more - worldwide.

Our enterprise content management system (CMS) is flexible enough for both headless and traditional needs, along with everything in between. And it's cloud-native, offering the agility and scale needed to deliver personalized experiences to every customer across the globe.

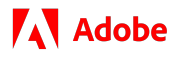

#### **This Is Not Gobbledy**

# We help all people get jobs

Find your next job here. Let's get started.

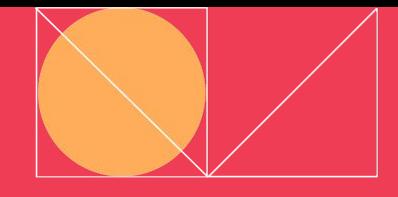

# Gobbledy Can Also Be Visual...

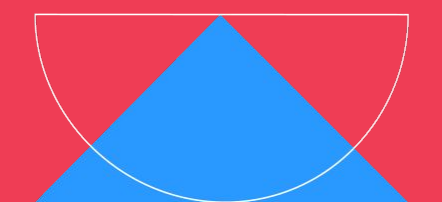

#### **Chart the Path to Intranet Transformation**

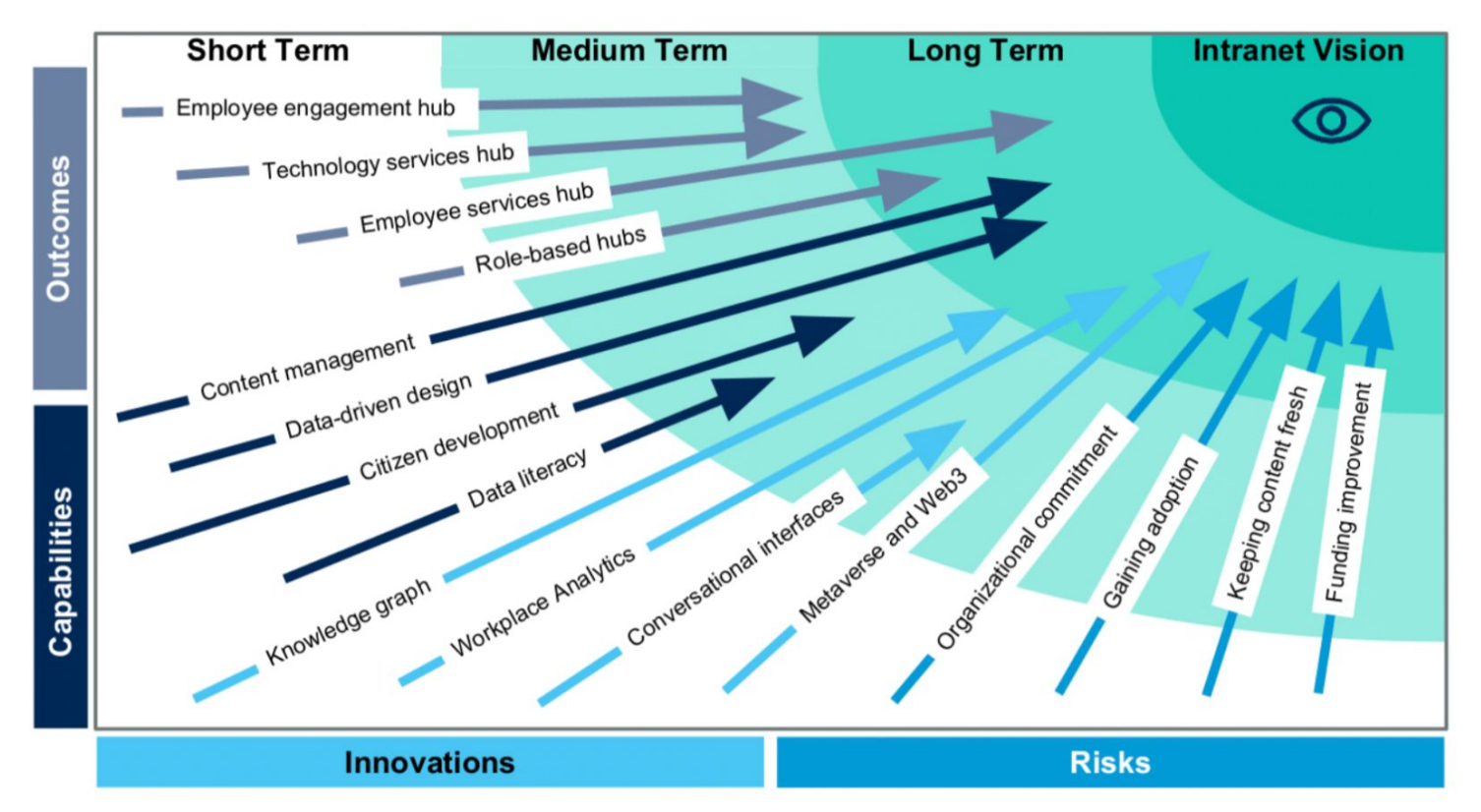

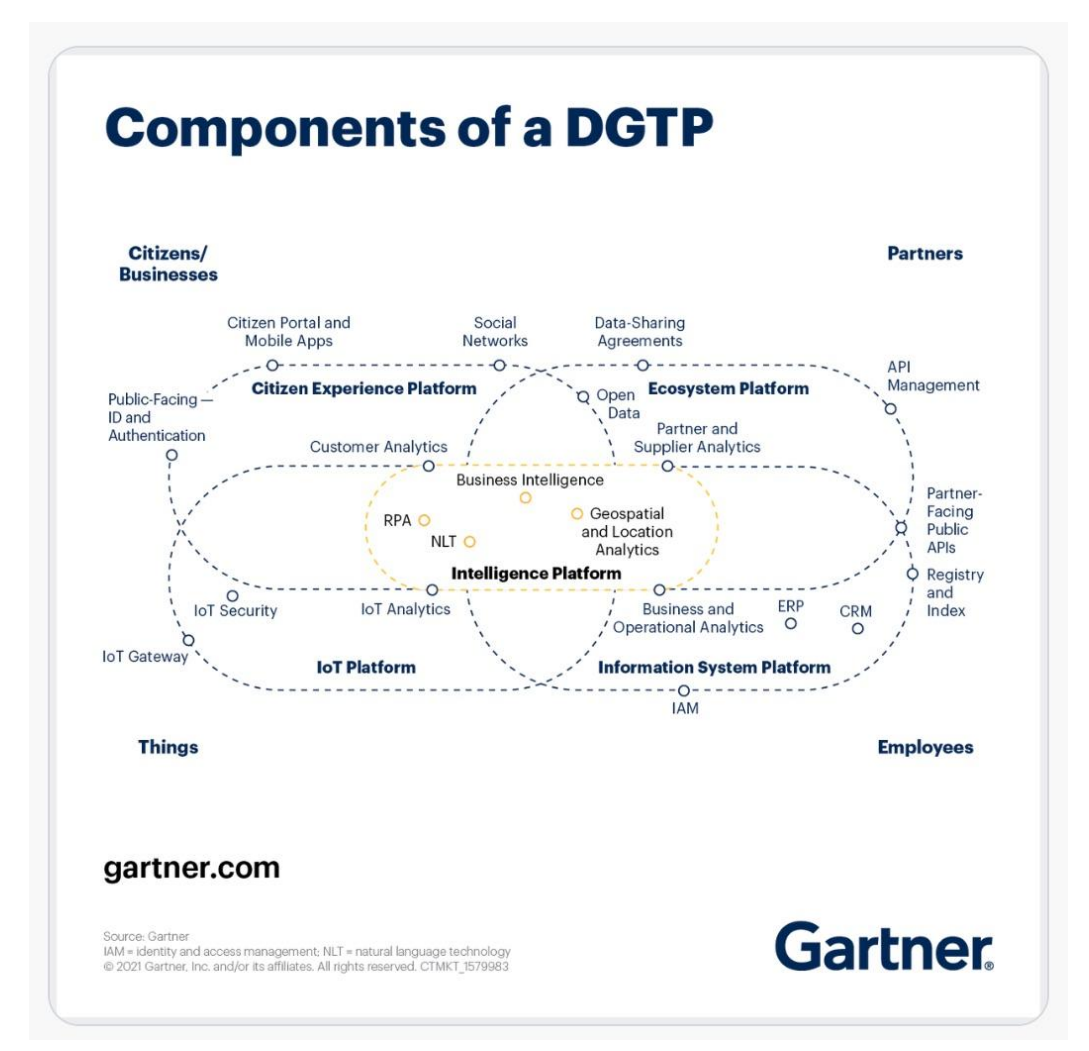

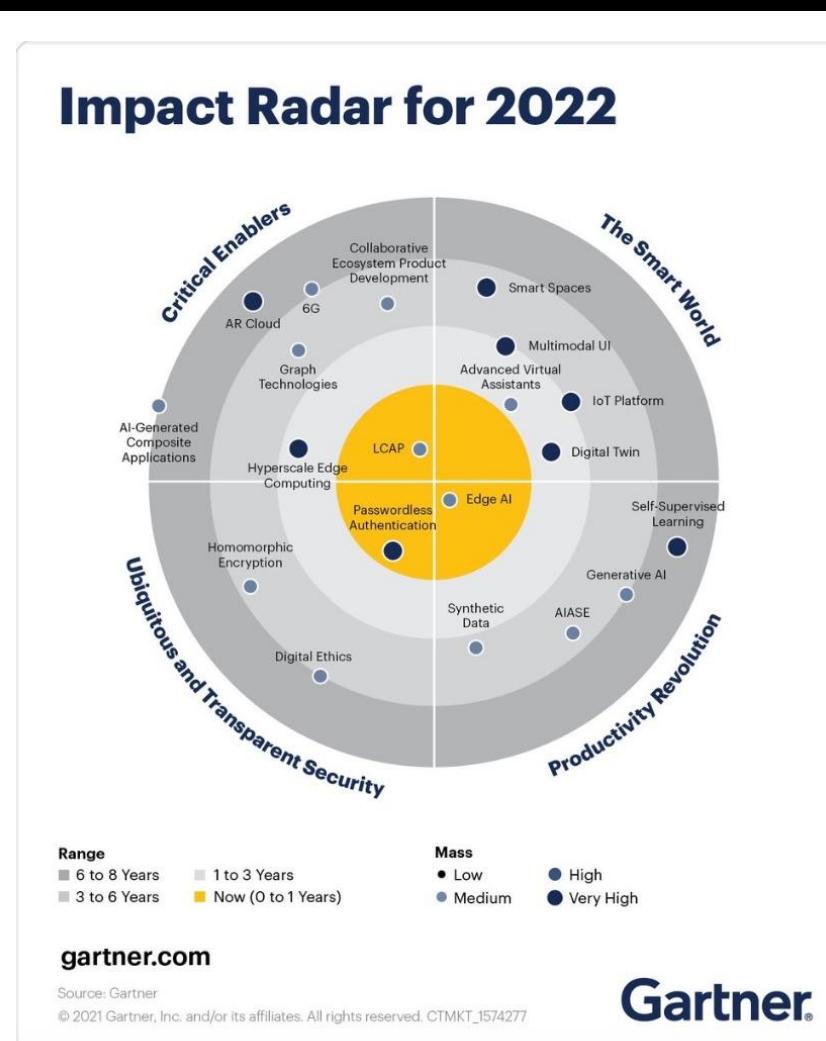

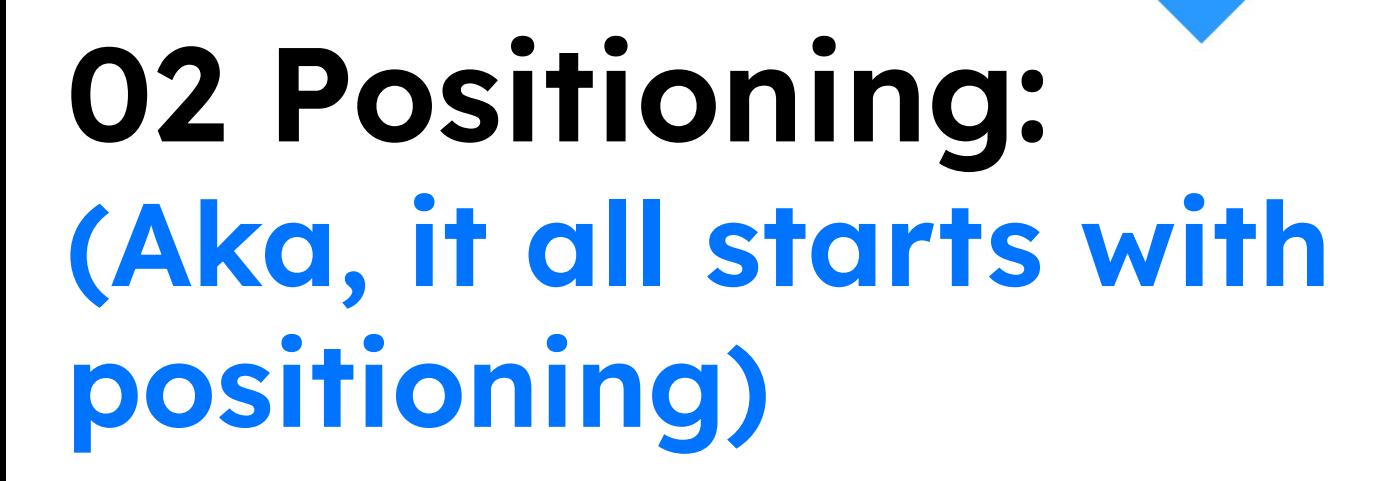

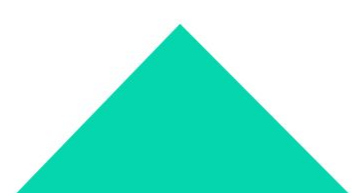

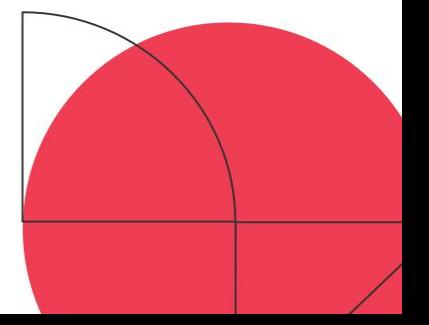

### **Positioning**

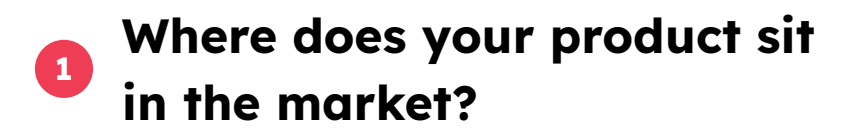

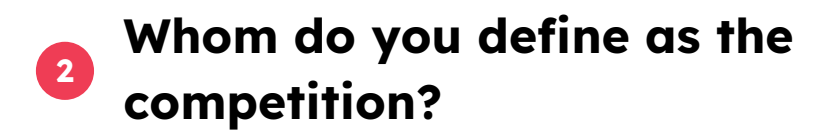

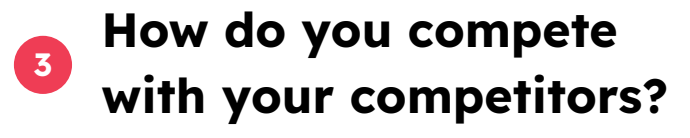

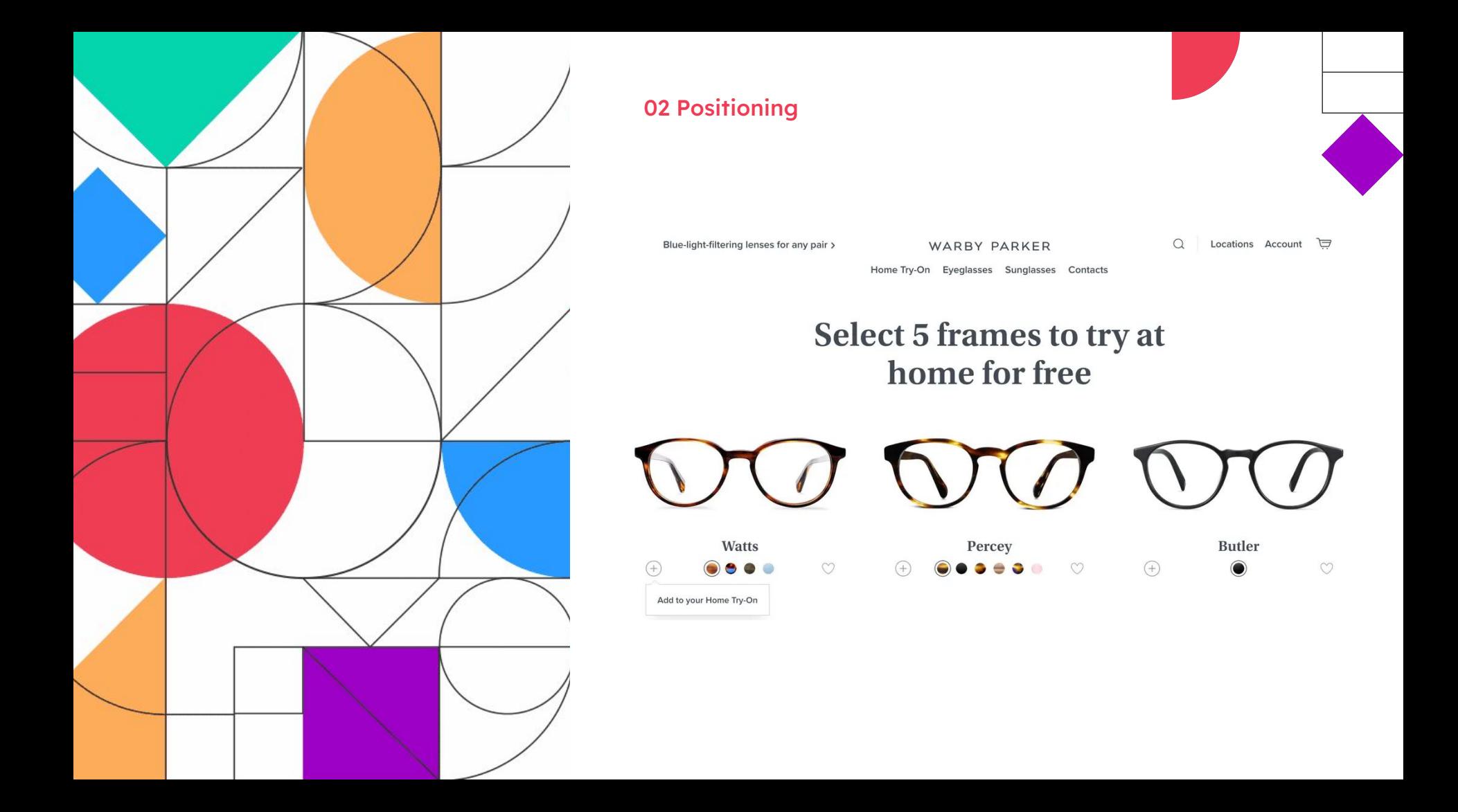

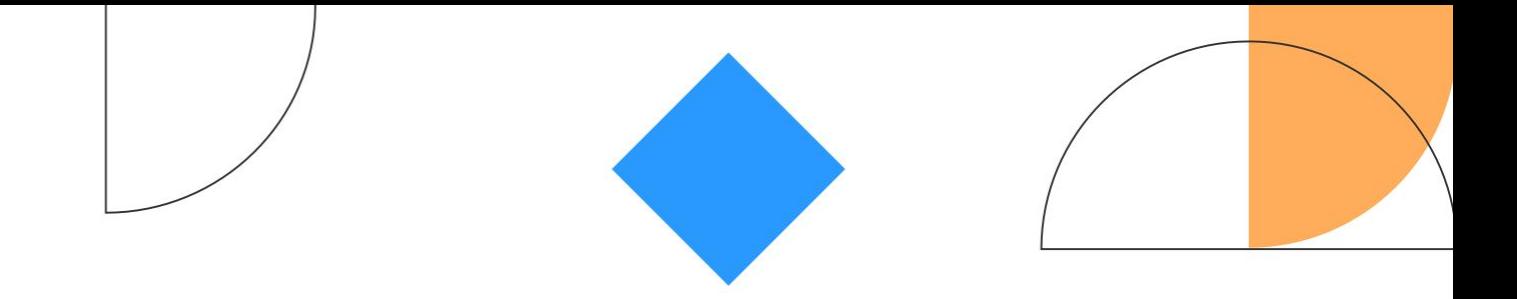

# **03 Copy Ideas: (Stuff You Can Steal)**

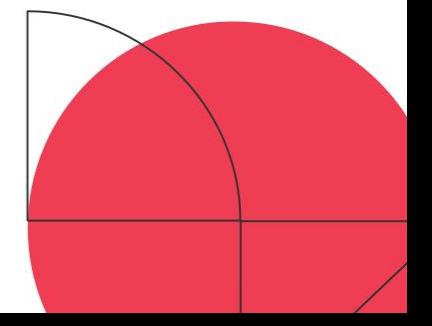

#### **It Does What It Says on the Tin**

What great positioning can do for you

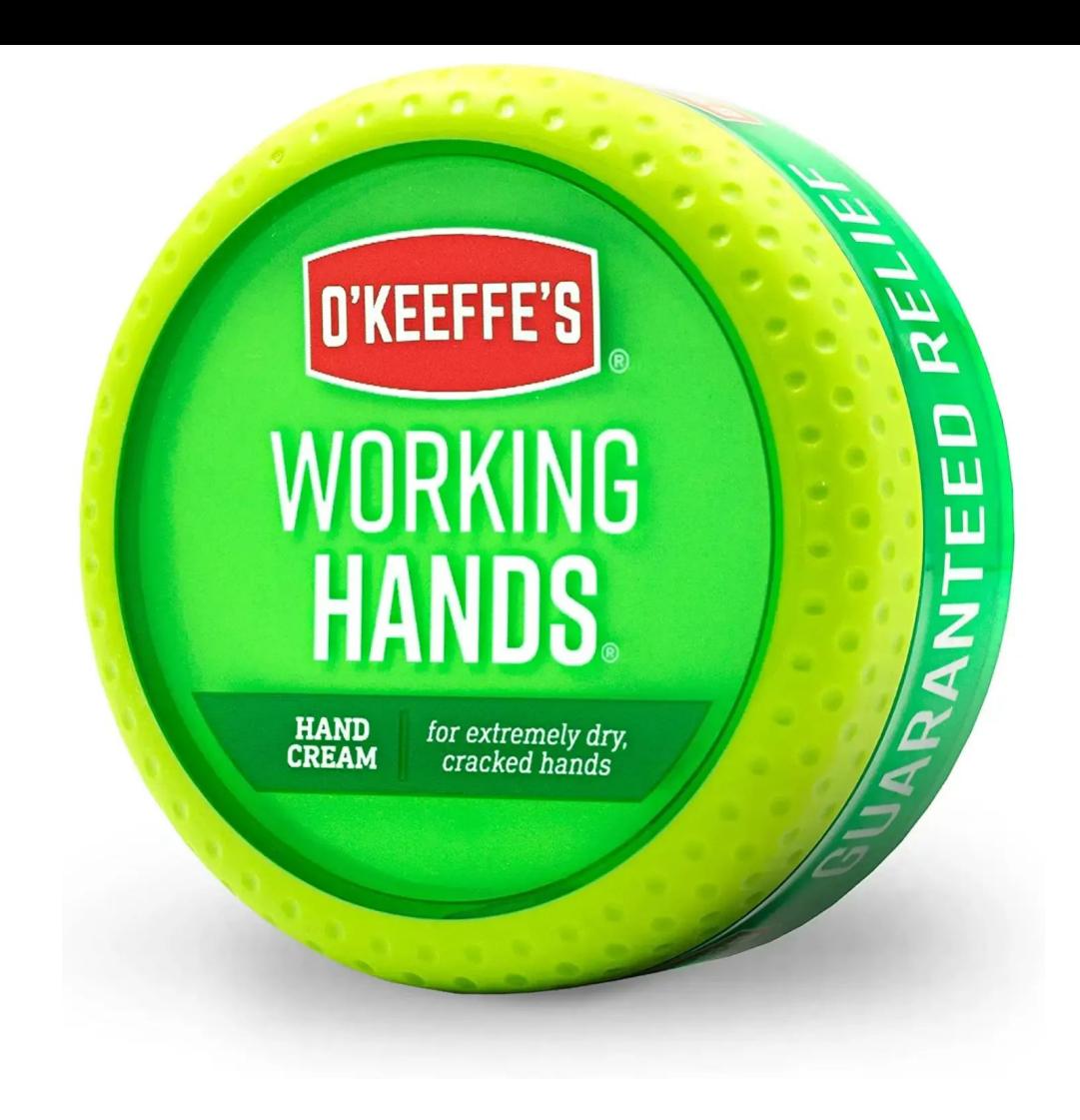

#### **"It Does What It Says on the Tin" Can Also Be Kinda Terrifying**

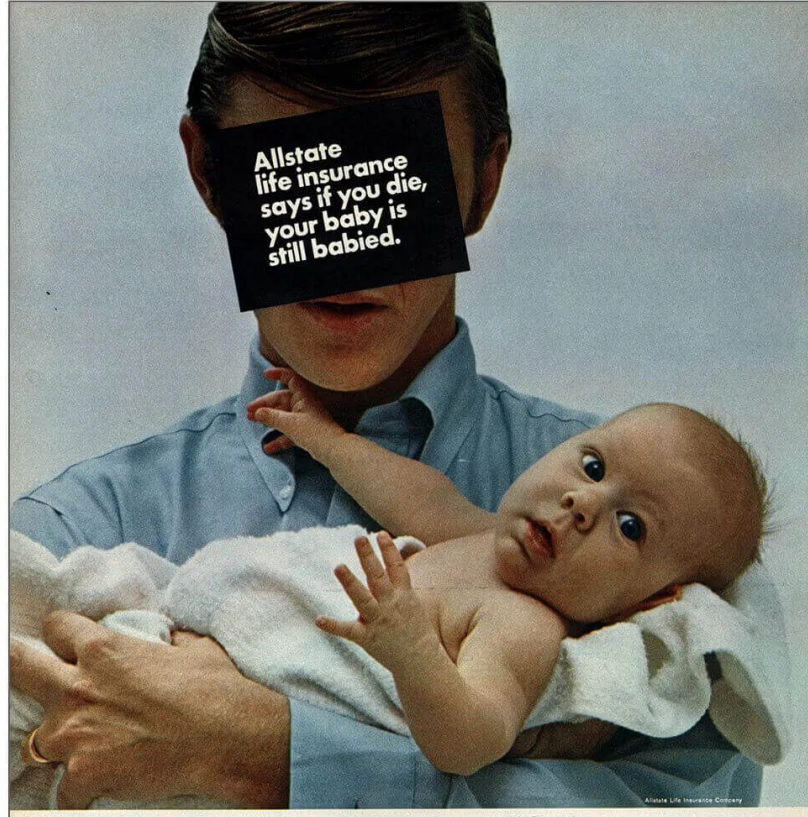

Allstate. The young man's life insurance.

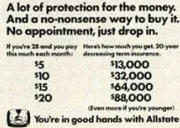

#### **If You Die???????**

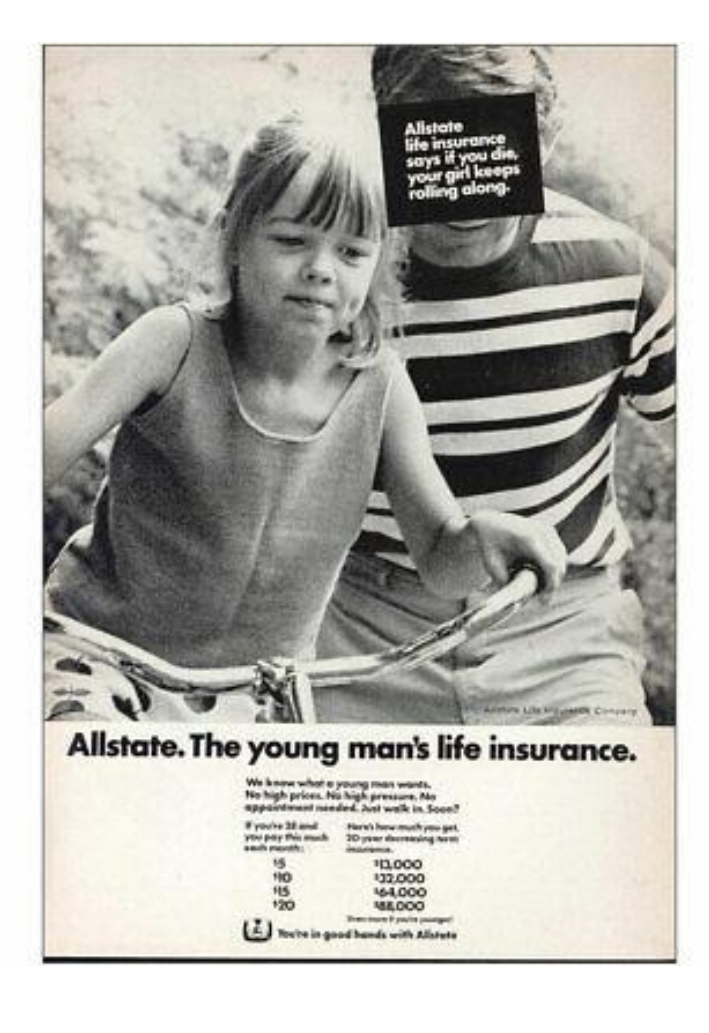

#### **This Was a Campaign??????**

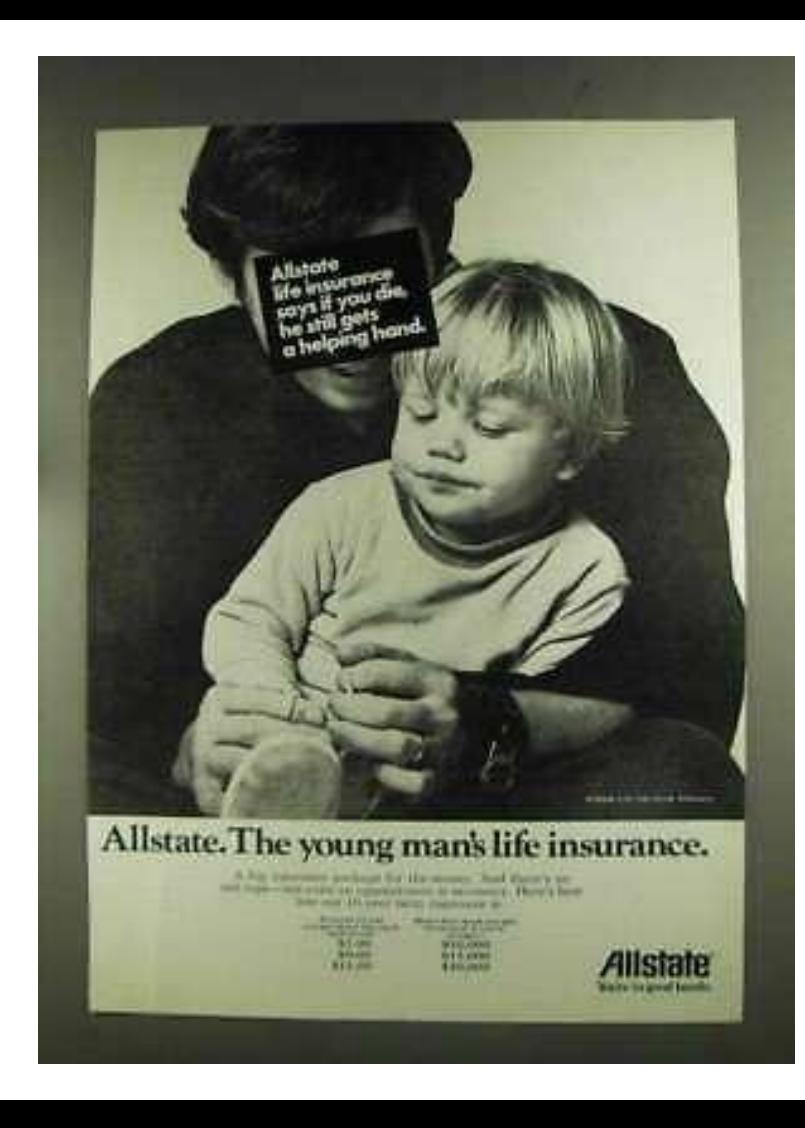

#### If you die, your baby is still **babied**

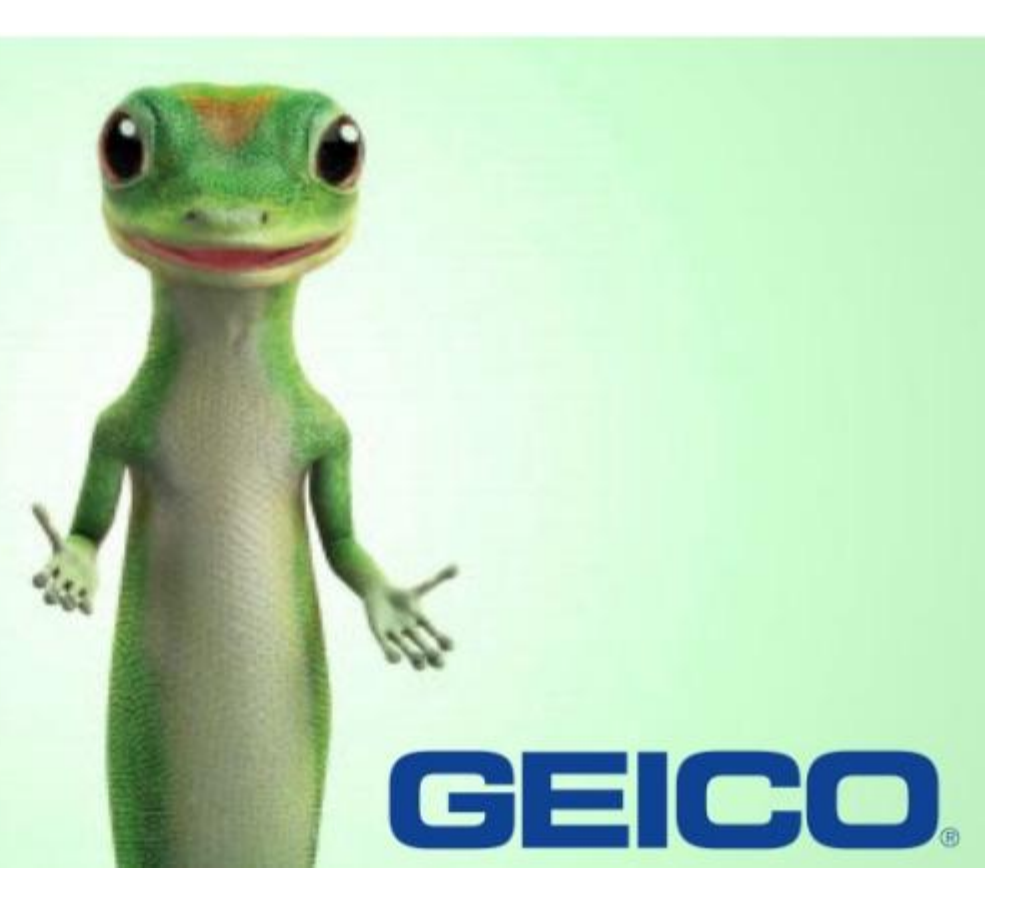

#### **Sell the Brownie, not the Recipe**

The leading wheat starch-based cocoa treat purpose-built for hunger-focused humans.

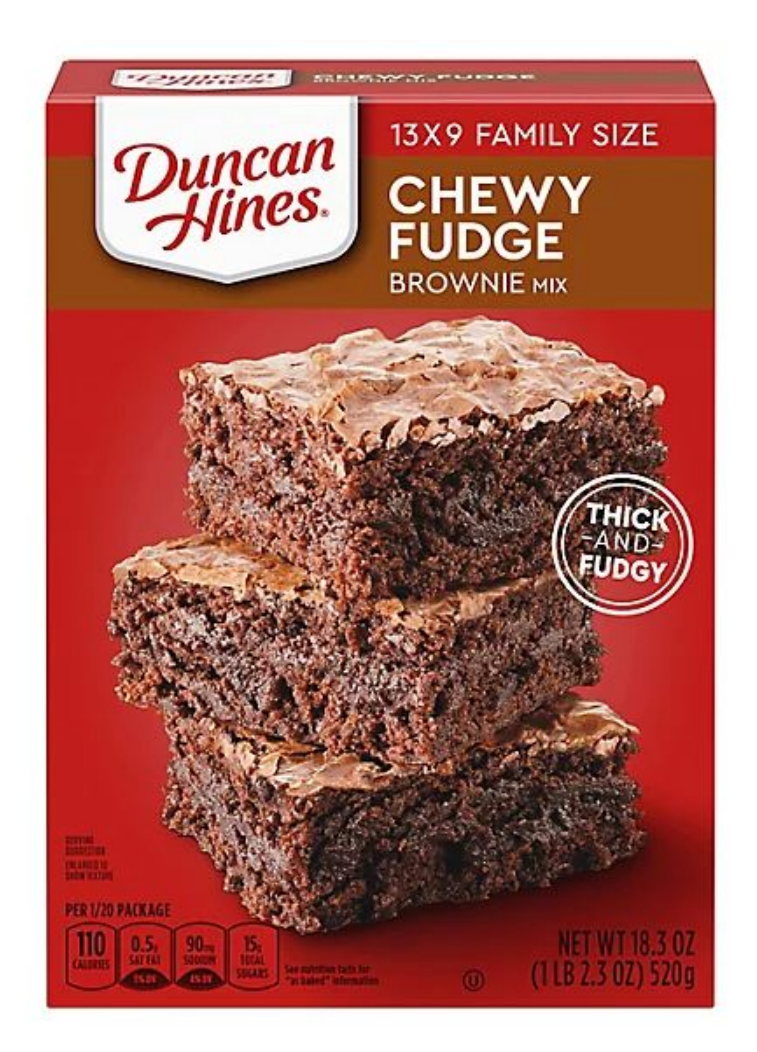

#### **Numbers Are An Effective Shorthand When Repeated**

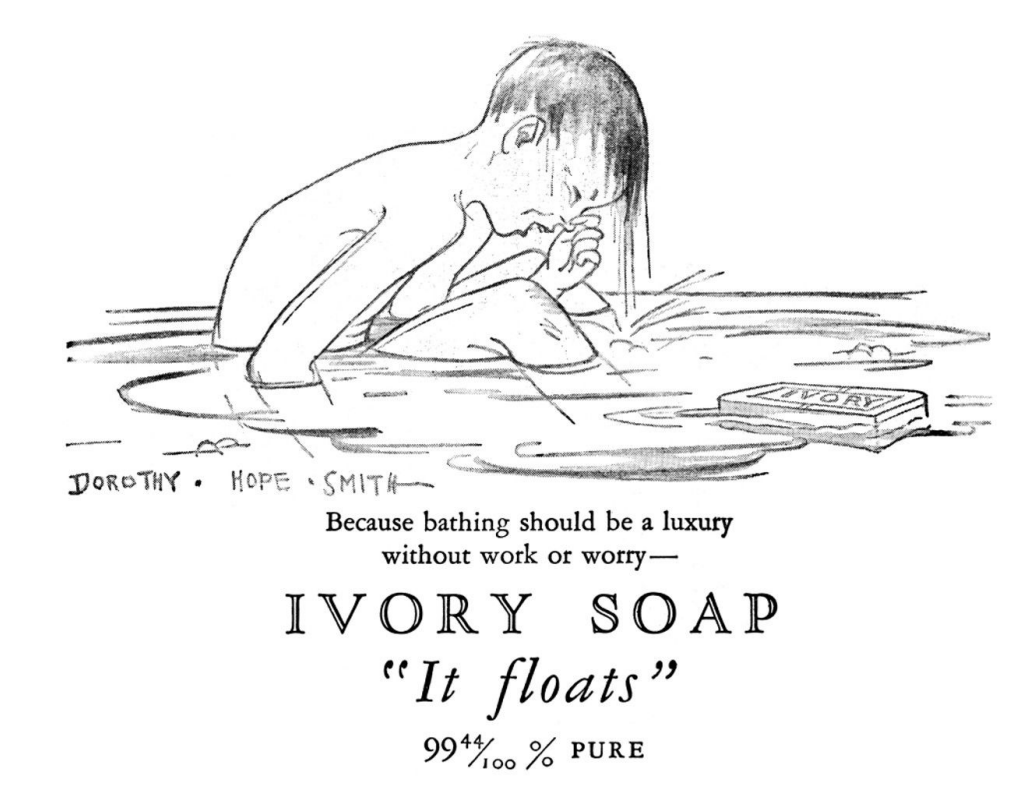

#### ... And Confusing When They're Not

50%

Shiseido Professional reduces content publishing costs

 $5x$ 

TUI launches new customer touch points faster

14%

Telus increases conversion rates with personalization integrations

66%

nib lowers unit cost of new digital products

 $27%$ Bang & Olufsen grows average order

value

98%

Xoom/PayPal reduces time to launch new pages across geographies

#### ...1, 2.0, 80%, >95%, 100+, 600M

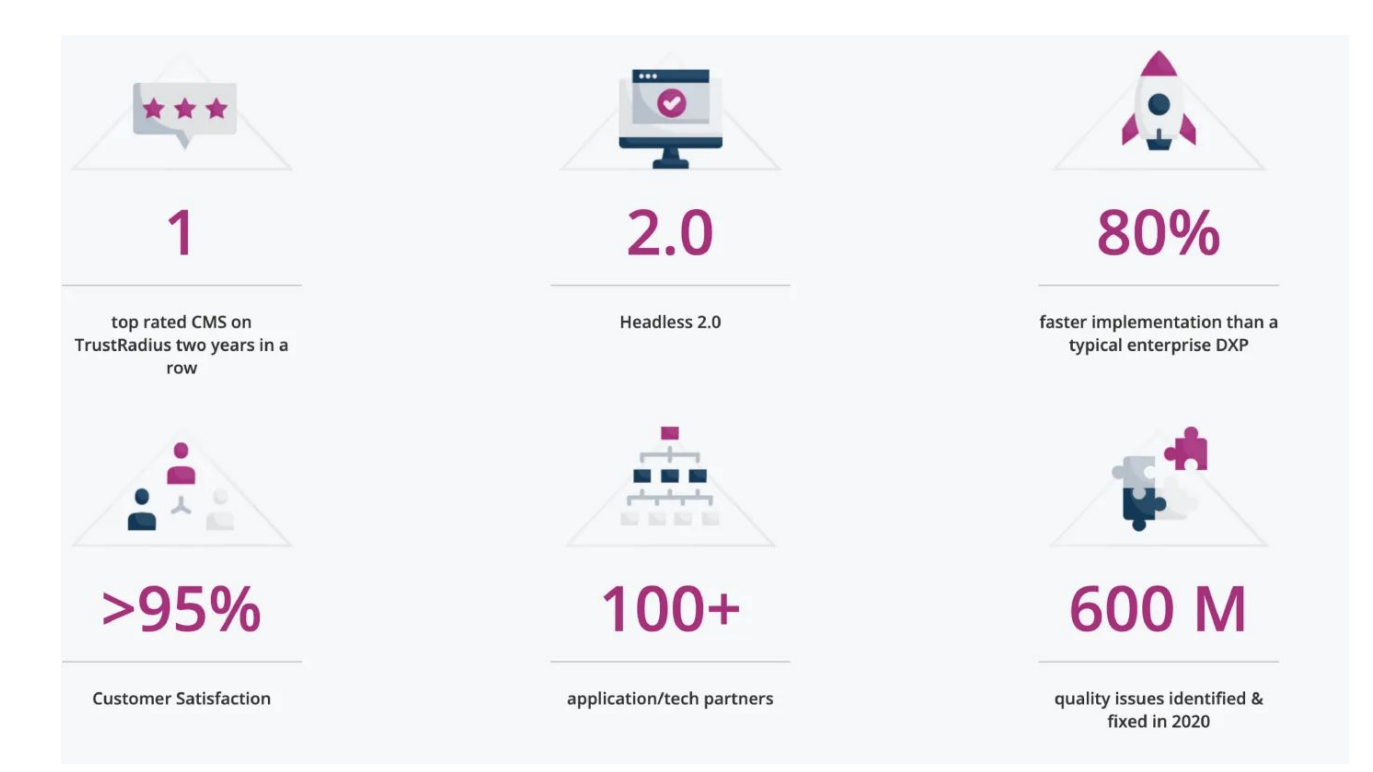

#### **Oh…Don't Be Afraid to Pretend that Something Not Unique Is Actually Unique**

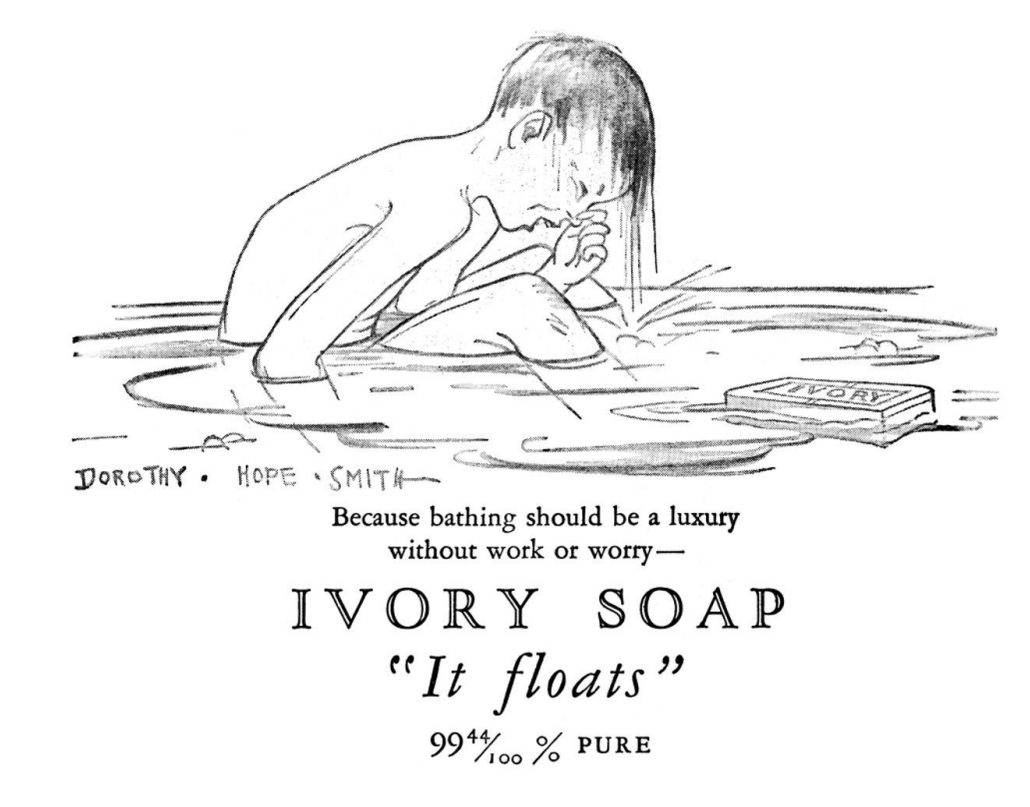

#### **Your Customers Are Part of a Community - Be Specific**

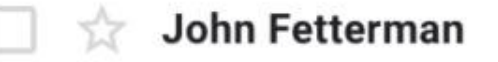

Sheetz > Wawa (really) - Jared, I'm gonna talk about growi

#### Volkswagen **Gave Some Great Advice in** the 1960s...

## How to do a Volkswagen ad.

1. Look at the car.

2. Look harder. You'll find enough advantages to fill a lat of ads. Like the air-cooled engine, the economy, the design that never goes out of date.

3. Don't exaggerate. For instance, some people have gotten 50 m.p.g. and more from a VW. But others have only managed 28. Average: 32. Don't promise more.

4. Call a spade a spade. And a suspension a suspension. Not something like "orbital cushioning."

5. Speak to the reader. Don't shout. He can hear you. Especially if you talk sense.

6. Pencil sharp? You're on your own.

#### **To Be Clear, the Good Ol' Days Weren't Always So Good…**

The "congratulations dear, but<br>exactly what does an<br>assistant vice president do?" Pudding.

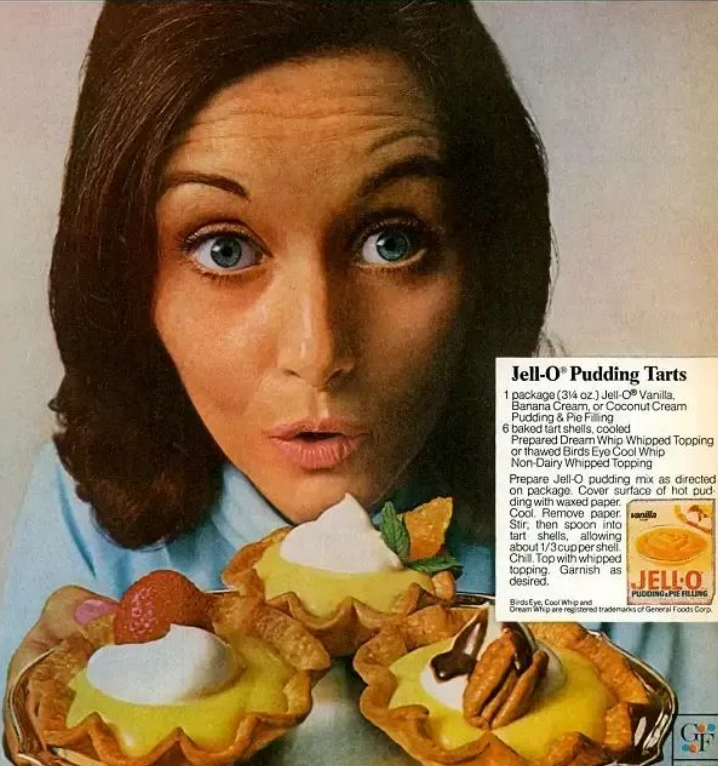

# 04 The Subtle Art of Giving a S-(i.e. You Know What You're Doing)

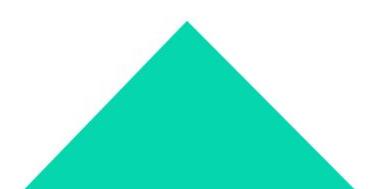

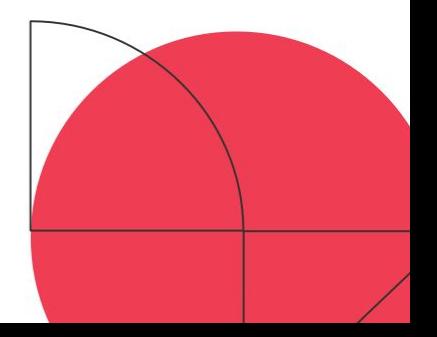

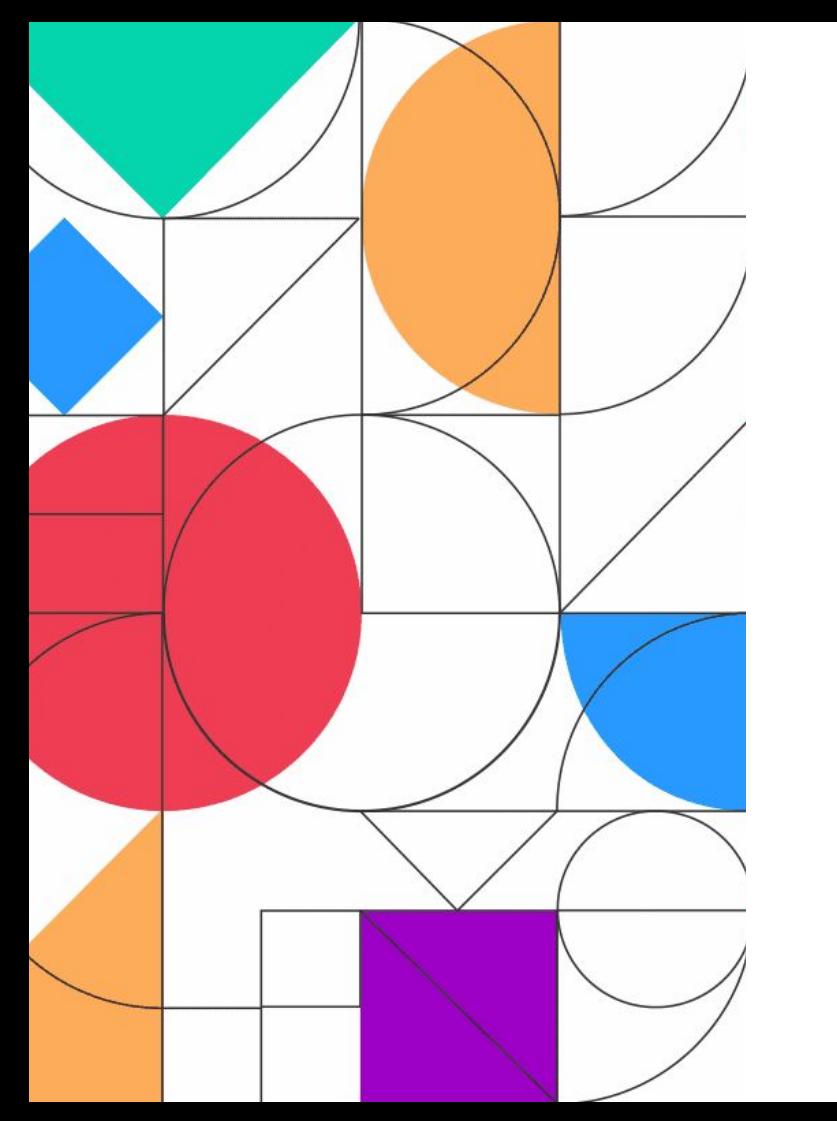

#### **"I am skeptical of people whose God is testing…"**

**Sylvia Plath**

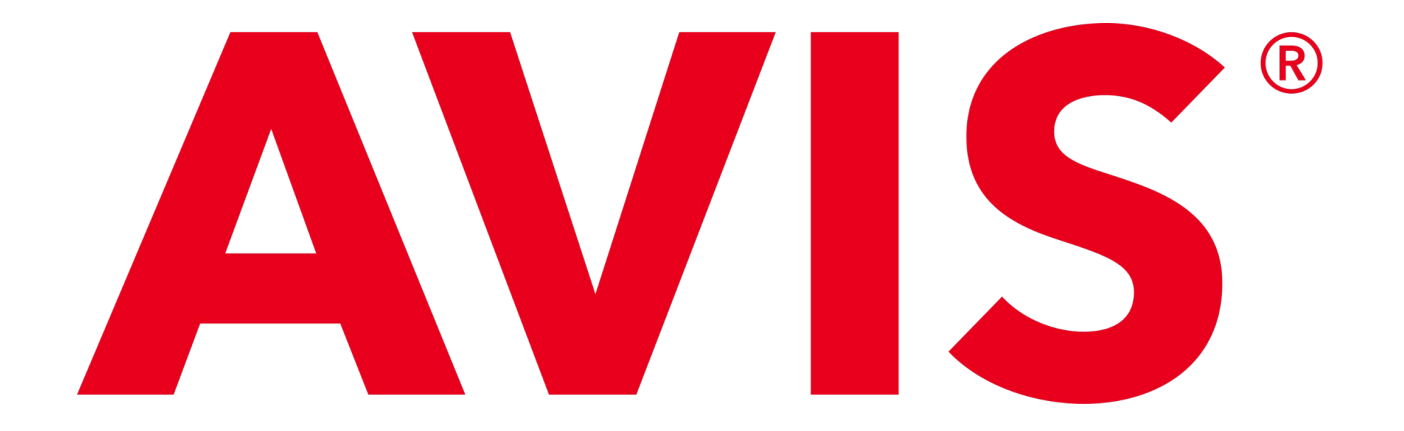

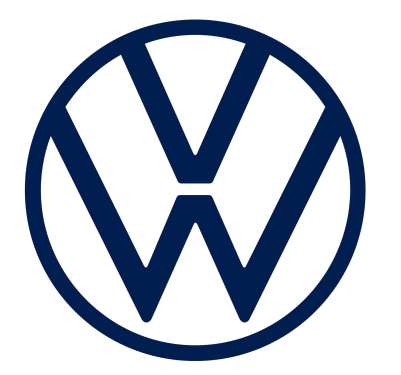

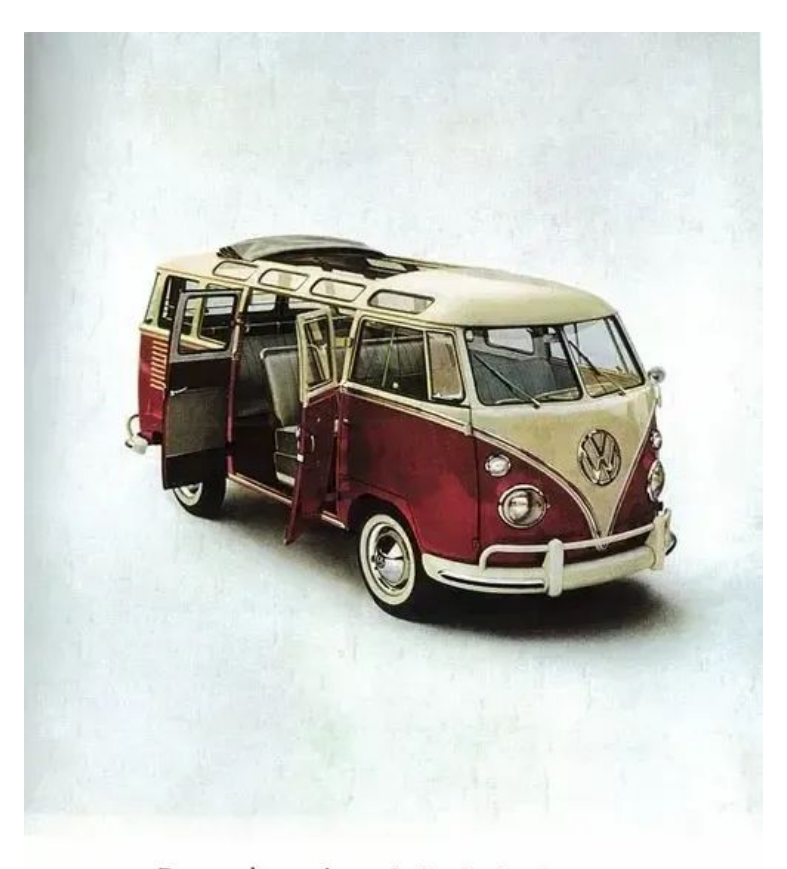

Do you have the right kind of wife for it?

Can your wife bake her own bread? Can she get a kid's leg stitched and not phone you of the office until it's all over? Find something to talk about when the TV set goes on the blink?

Does she worry about the Bomb? Make your neighbors' children wish that she only has service for 12?

she were their mother? Will she say "Yes" to a comping trip after 50 stroight weeks of cooking? Let your doughter keep a pet snake in the back yard?

Invite 13 people to dinner even though

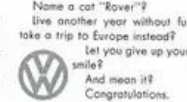

live another year without furniture and let you give up your job with a Can your wife bake her own bread?

Does she worry about the bomb?

Let your daughter keep a pet snake in the backyard?

Invite 13 people to dinner even though she only has service for 12?

Name a cat "Rover"?

Make your neighbors' children wish she were their mother?

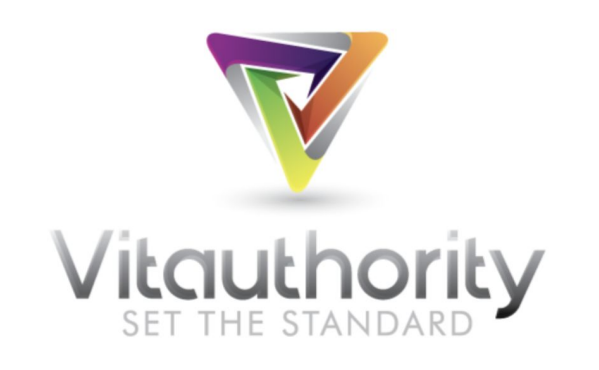

#### **Thanks, Stephanie!**

This email is to confirm your order on 08/05/2022. Your order number is 777513. Please reply to this email if something is not correct below!

It's crazy what we just witnessed, Stephanie...

All was quiet today until the warehouse intercom crackled to life:

"Listen up, people! We've got an order for our new friend, Stephanie...

...but no one could hear the rest of the announcement over the thunderous roar of applause.

Sparkling Water bottles were popped.

Tears of joy were shed.

"Don't Stop Believing" rang from every speaker.

Even our lead packer Zach smiled-and Zach never smiles.

Simply put: your order caused an incredible frenzy of happiness and everyone is thrilled you're now a customer. Thank you!

Once we clean up our celebration mess, we'll be working to get your order packaged, shipped and on it's way to you ASAP.

Please take a moment to review your order details below, and please reply to this email if there are any issues with the information below!

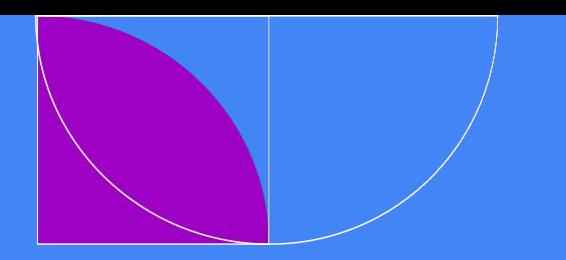

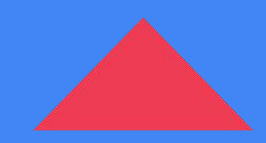

**Thank You Jared Blank jared@sagelett.com**

**Gobbledy Newsletter gobbledy.substack.com**

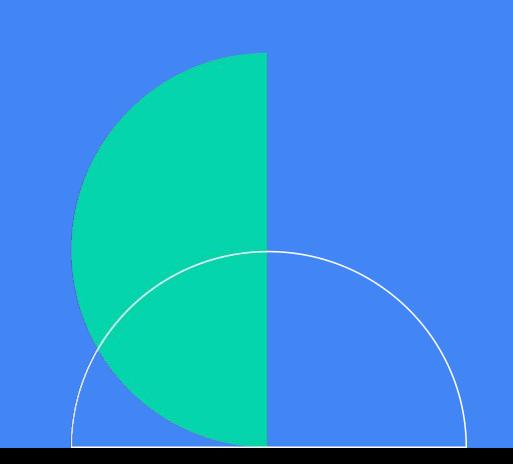

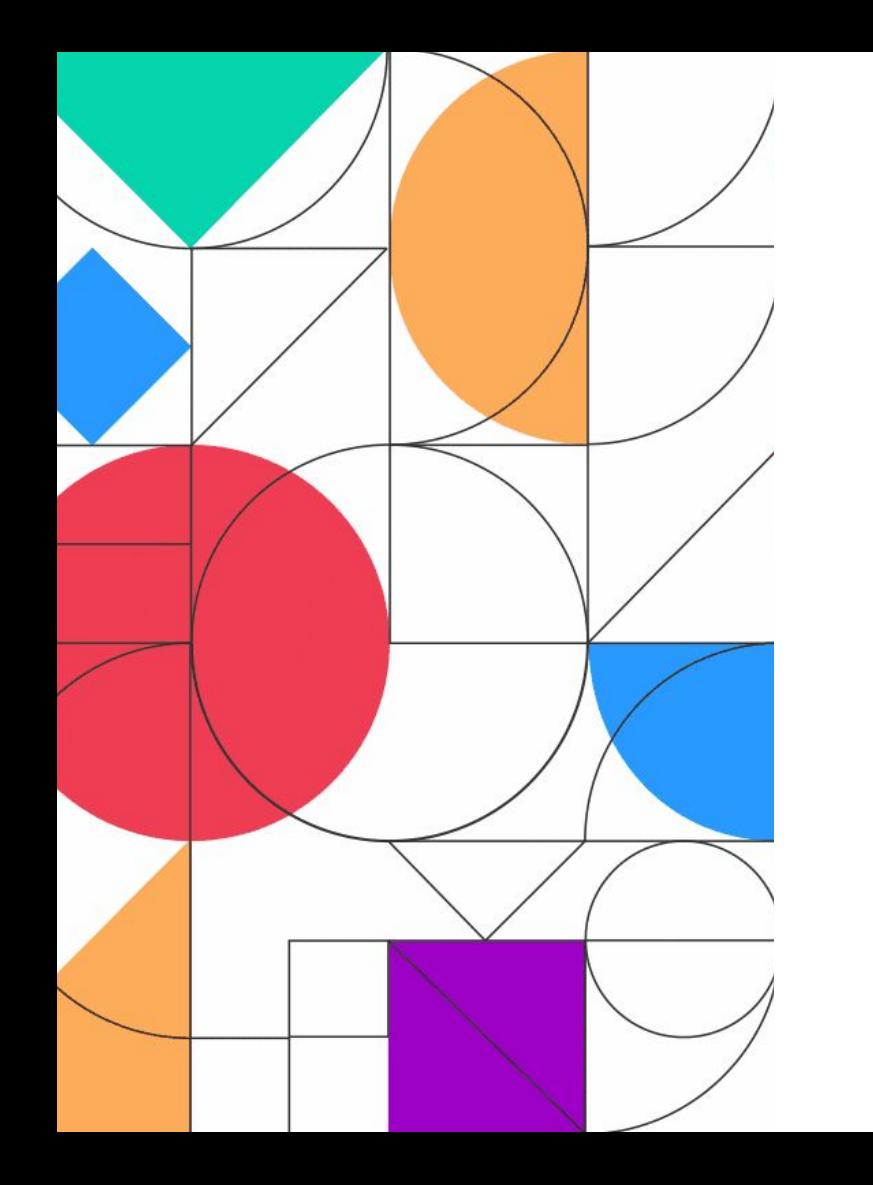

#### **A Few Housekeeping Items**

- Submit your session feedback in the mobile app by selecting this session and then click on **feedback** at the bottom. **Rate the session and click post your feedback**!
- All session recordings will be available at the end of September on iterable.com/activate
- Continue the conversation on social using **#Activate22**
- **PSSST: some sessions will have QR codes to scan and earn** points towards the raffle. **Keep your eyes peeled!**

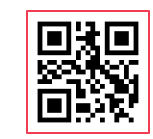